## System Fundamentals

System and Network Administration

Pierre-Philipp Braun <pbraun@nethence.com>

## Table of contents

- What is a Server
- UNIX History
- Server Distributions
- Desktop Distributions

### What is a Server

What's the difference between a server and a desktop computer?...

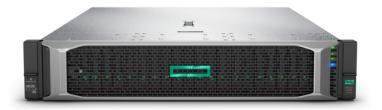

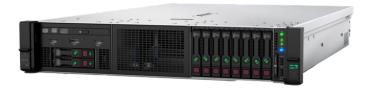

DL380 gen 10 (w/o cover)

## ==> Enterprise-class

avoiding any SPOF a hardware-level

Fault-tolerant storage disks

RAID controller there is...

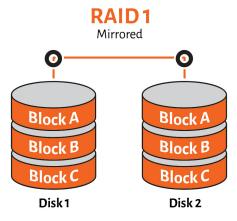

RAID-1

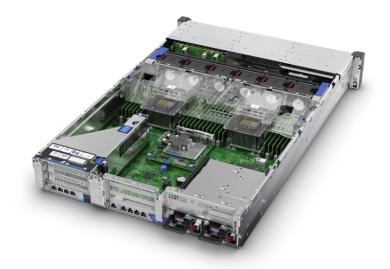

DL380 gen 10 top view

Fault-tolerant Power Supply Units (PSU)

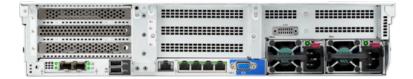

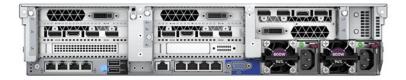

DL380 gen 10 rear filled

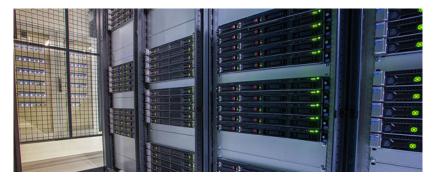

Racks

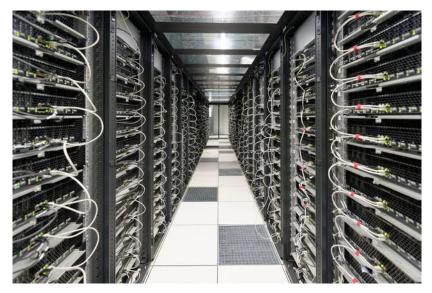

More racks

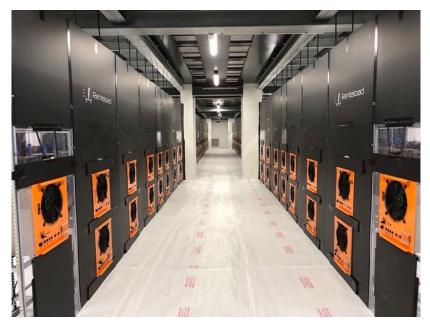

Datacenter cooling

A self-made machine is fine too, as long as it is dedicated!

- low-cost PC with some AMD Ryzen inside (handle HA system-wise)
- Iow-cost System on a Chip (SoC) ARM boards @ 500 RUB
  - TI Beaglebone BlackRPi4
- Iow-cost GPU processing experimentation
  - Nvidia Jetson Nano Developer Kit

By the way, who's selling more desktop computer CPUs, Intel or AMD?...

#### ==> AMD took over end 2020

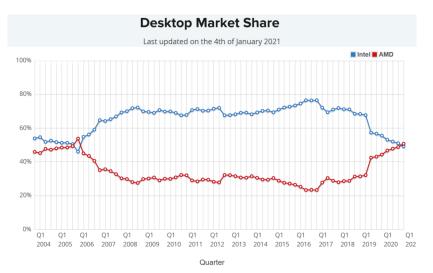

// hardwaretimes.com

#### Still loosing the laptop market

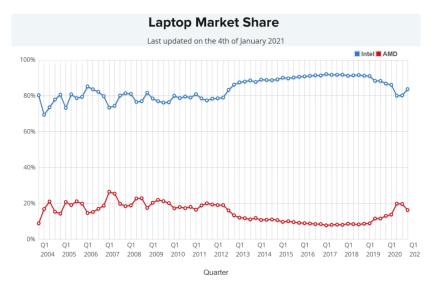

// hardwaretimes.com

## Out-of-band management (Lights-out)

aka Lights-Out Management (LOM)

aka Baseboard Management Controller (BMC)

- ▶ THIS IS NOT ABOUT SSH
- dedicated daughter board
- –or– hardware integrated in the mobo

## **BMC** capabilities

Low-level power mgmt

- power on / off
- power reset (cycle)

Low-level console reachable through

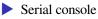

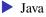

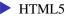

Remote management engines

#### HP

Management Processor (MP) on HP9000 systems
HPE Integrated Lights-Out 2 (iLO2)

#### IBM

- Baseboard Management Controller (BMC)
- e.g. IBM RSAII / IMM

#### Dell

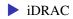

# Sun Microsystems / Oracle – ALOM SuperMicro – IPMI BMC Fujitsu – iRMC

Huawei – ?

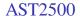

Most used chipset

Tip: you might also find it on some end-consumer mobos...

What differenciates a server in terms of CPU & platforms?...

#### ==>

- Not necessarily x86
- High-end motherboards & CPU models

Any non-x86 CPU architecture in mind?...

BTW how are the two x86 ones called?... (32-bit and 64-bit)

## A few CPU architectures

ia32 (cisc)

- amd64 / em64t (cisc ~ risc already)
- ia64 (Very Long Instruction Word VLIW)
- MIPS (risc)
- Alpha (risc)
- PA-RISC (risc)
- POWER (risc)
- SPARC V7,8,9 (risc)
- ARM v1-v9 (risc) incl. 32 and 64-bit flavors

Did you hear anything about a new comer in da game?...

#### ==> RISC-V

- On the way to mainstream for embedded system and anything IoT
- There are evaluation boards and FPGAs for that, and even chips already
- The amount of hardware-optimized designs will grow

High-end mobos e.g. dual socket Tyan®

more socket plugs and RAM slots

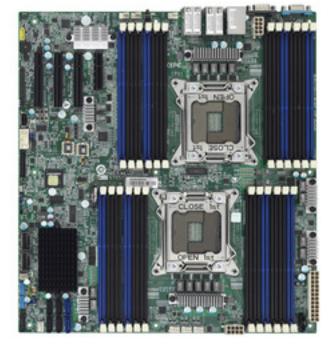

// tyan.com

more cores, more cache, more features How are called high-end Intel x86 CPU models?... How are called high-end AMD x86 CPU models?...

- ==> Intel Xeon
- ==> AMD Opteron, AMD EPYC

How can the system take advantage of those many cores?...

## ==> Symmetric multiprocessing (SMP)

#### Use all processors at a time

- Bus-based Uniform Memory Access (UMA)
- Shared memory bank

==> -or- Uniform Memory Access (NUMA)

reach the local-core RAM faster

## Obsolete NUMA node // purplewave.com

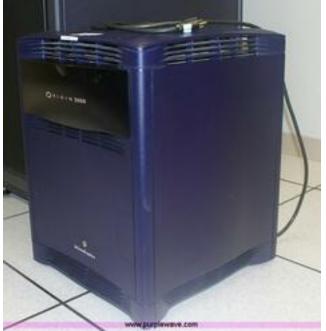

#### NUMA insider

- RAM is split and dedicated to given CPUs
- Usually one NUMA node per CPU socket
- Sometimes more e.g. AMD Threadripper has two nodes per socket die

## Example with 4 (not 8) CPUs

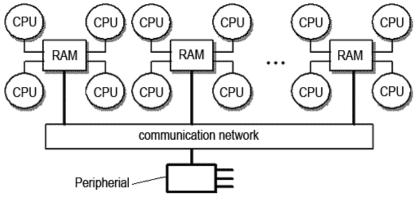

// stackoverflow.com

in terms of operating systems?...

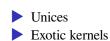

==>

#### Market shares

#### WEB / MAIL / DNS

#### Top ONE million by W3Cook (Jul 2015)

Unices -- 98.1%

Windows -- 1.9%

#### Top TEN million by W3Techs (Feb 2015)

Unices -- 67.8% Windows -- 32.3%

(no MacOS)

#### WEB ONLY

#### Top TEN million by W3Techs (Jul 2019)

Unices -- 70.5% Windows -- 29.5%

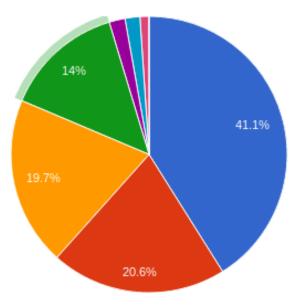

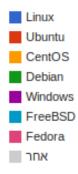

W3COOK web survey (Aug 2015)

If you really need Windows... then there is Windows ServerDisabling Telemetry on Windows 10 is too much pain

#### ==> Unices

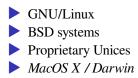

Why GNU/Linux and not simply Linux ?...

==> Kernel vs. user-land / user-space

- All Linux distributions share the kernel
- Check out kernel.org (upstream)
- Somehow tweaked sometimes (heavy patchset e.g. from RHEL)

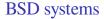

Base system (kernel + user-land) vs. packages

### Some nice exceptions

- Debian GNU/kFreeBSD/NetBSD
- Gentoo/FreeBSD/NetBSD/OpenBSD
- Mastodon Linux (libc 5 and BSD userland)
- Stali Linux (suckless's userland) go check <a href="https://suckless.org/philosophy/">https://suckless.org/philosophy/</a>>

## **Proprietary Unices**

Oracle Solaris - bought from SUN for 7.4 billion dollars (Jan 2010)
IBM AIX
HP/UX

Are those still alive?...

## ==> (mostly) dead

Solaris -> DEAD

resurgence of OpenSolaris

SmartOS

illumos

OmniOS

AIX -> alive but quite rare (extreme high-end CPUs)

► HP/UX -> alive but quite rare (extreme high-end HBAs)

Karl Marx was right – who owns the means of production?

## MacOS X / Darwin

- XNU kernel based on FreeBSD & MACH (Carnegie Mellon)
- open-sourced as PureDarwin
- Gentoo/MacOSX

Some are not Windows nor Unices.

Something un-orthodox in mind?...

## ==> Exotic kernels

- VMS / OpenVMS
- **OS/2**
- BeOS
- MS-DOS / FreeDOS / DR-DOS
- GNU/Hurd
- Minix 3
- PureDarwin & GNU-Darwin
- Genode (branched sanboxen)
- KolibriOS (written in assembly)
- Phantom OS / EROS / Singularity (managed code)
- AtheOS / Syllable Server (Amiga style)

in terms of UI/UX?...

==> NO GUI (console mode)

*We will see how to switch terminals in the lab tutorial – UNIX tips & tricks Week 1.* 

// Questions on what is a server?

# **UNIX History**

- ▶ 1969 Unix<sup>TM</sup> invention at Bell Labs
  - Written in assembly for PDP-7 then PDP-11
  - by Kenneth, Lane Thompson (still alive)
  - and Dennis, MacAlistair Ritchie (died recently)
- 1976 John Lions, Lions' Commentary on UNIX 6th Edition, with Source Code
- 1977 Berkeley Software Distribution
- 1978 K&R (The C Programming Language) book
  - Written by Brian Kernighan (still alive) & Dennis Ritchie
- ▶ 1982 Microsystems SunOS (incl. Bill Joy from Berkeley)
- ▶ 1983 UNIX System V Release Version 4 (SVR4)

### PDP-7

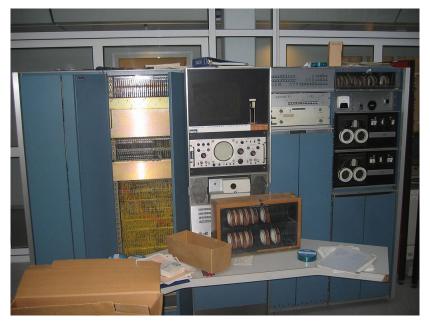

▶ John Lions, *Lions' Commentary on UNIX 6th Edition, with Source Code* 

- AT&T academic/research license
- v6 license allowed for classrooms
- Books are not forbidden
- Resulting binary running on PDP-11/40
- Possible lab mega bonus, or midterm project?
- Run v6 or v7 into SIMH emulator

# Brian Kernigan with Lions Book

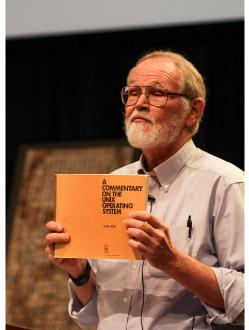

Andrew S. Tanenbaum (Linus' teacher) When AT&T released Version 7, it began to realize that UNIX was a valuable commercial product, so it issued Version 7 with a license that prohibited the source code from being studied in courses, in order to avoid endangering its status as a trade secret. Many universities complied by simply dropping the study of UNIX, and teaching only theory.

# Linux History

#### 1992 Linux kernel

- microkernels vs. monolithic kernels (Tanenbaum vs. Torvalds)
- (Minix v3 & HURD)
- EXT file-system based on Minix
- 1993 EXT2 + Berkeley FFS ideas
- 1994 Slackware vs SLS...
- 1995 ported to Alpha

// Questions on UNIX history?

# Server Distributions

desktop vs. server?

- ▶ what init system?
- what release model?
- what libc?
- what packaging system?
- some bonuses PAM or no PAM?

first servers, then desktops

## Init systems

#### boring average

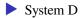

some alternatives

- BSD-style rc.d (Slackware)
- OpenRC (Gentoo)
- Runit (Sabotage, Void)

Overview of NetBSD release branches <https://www.netbsd.org/releases/release-map.html>

NetBSD 9.0 release process has started <a href="https://mail-index.netbsd.org/netbsd-announce/2019/07/31/msg000301.html">https://mail-index.netbsd.org/netbsd-announce/2019/07/31/msg000301.html</a>

Idem for RHEL major release vs. minor releases

RHEL 7.0 7.1 etc. upgrades without issue

## Rolling release distros

always get the latest packages

- Arch Linux
- Gentoo
- Debian testing
- Fedora Rawhide (development)
- Void Linux
- (openSUSE Tumbleweed)

## Commercial distros

- Red Hat Enterprise Linux (RHEL) VERY AGGRESSIVE EULA: FORCED subscription every year
- No much competition there, really although there is Novell SLES

Red alarms in the hat...

- Jul 2019 IBM acquires Red Hat for \$34 billion dollars
- Dec 2020 No more CentOS == RHEL releases (goes CentOS Stream)

Is RHEL Free Software or not?...

==> Yes, the code is still free – as in freedom – and open-source

Companies are however paying for

- Qualified and responsive support
- (Responsibility, in case something goes wrong with the software)

and possibly with additional IT service on top of that

- Design study / architecture with docs
- Specifications with docs
- Initial setup/deployment (w/ or w/o docs but always with an acceptance phase)
- Operations docs & training

Hardcore distros & zombieland underground

Binary packages there is

- Slackware Linux (RC scripts, LLVM-capable)
- Void Linux (possibly musl, runit, LibreSSL)
- CRUX (RC scripts)

## Learn with Slackware Linux Current

- Release 14.2 is too old (Jul 2016)
- Get the latest Slackware64 daily snapshot
- Burn it to an USB key memstick

Base system + packages from source

Gentoo Linux (OpenRC, LLVM-capable)

GNU Guix

- Trisquel GNU/Linux
- SourceMage / Sorcery
- Gobolinux (no /bin nor /usr/bin)

## Musl libc powered distros

- OpenWRT note there's a x86 port
- Alpine Linux
- Sabotage (runit, netbsd curses, only /bin)
- Adelie Linux
- Gentoo musl

The ultimate distro

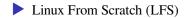

### Specific use-case distros

- CoreOS (containers)
- Redhat Atomic (containers)
- SmartOS (Solaris + ZFS + LX zones + KVM zones)
- Replicant (Android fork/clone)
- Lindows / FreeSpire (GNU/Linux + WineHQ = Windows)
- ReactOS (idem)

And if you're really angry on how a system should run...

- NetBSD
- OpenBSD
- FreeBSD
- DragonFlyBSD
- ==> ideal for networking purposes

MirOS BSD (not discontinued) has nice features

- MKSH
- binary updates (like syspatch?)
- wtf tool database of acronyms

// Questions on UNIX-like server distros?

### **Desktop Distributions**

various kinds of graphical environments

### Display servers

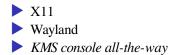

# Desktop Environments (DE)

- Unity / Gnome 3
- Cinnamon vs. MATE
- Budgie vs. Deepin
- KDE is back with v5 and Neon
- XCFE / LXDE / Enlightment / ...

# Window Managers (WM)

- Tab Window Manager (TWN)
- Motif Window Manager (MWM)
- FVWM2 / Blackbox / IceWM / ...
- Tiling VMs: Awesome / Ion / Ratpoison
- No WM at all?

## Tiling WM families

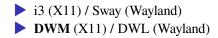

## UNIX-style graphical env

- Focus on mouse-over (w/o click)
- Workspaces and keyboard shortcuts
- **Tile w/** Alt and arrow keys
- Resize windows w/ Alt and right-click

and something from the windows world

Terminator copy/pasting ala Putty (instead of middle-click)

Popular & desktop-oriented distros

What GNU/Linux distro do you use?...

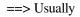

Debian & Ubuntu (and many other Debian-based distros)
Linux Mint
Deepin
Arch Linux
Fedora

*What GNU/Linux flavors are usually proprietary packages available for?...* 

==> Recommended (although not by RMS)

Debian & Ubuntu (DEB)

Fedora (RPM)

but still there are a few exotic desktop-oriented distros out there

- Slackware 15+ (KDE 5) vs. Neon
- Hyperbola (FSF, Xenocara, LibreSSL)
- TrueOS (PC-BSD, LibreSSL)

// Questions on UNIX-like desktop distros?

This is the end